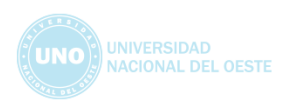

# **REVISTA JURÍDICA** UNIVERSIDAD NACIONAL DEL OESTE

## **DIRECTRICES PARA AUTORES/AS**

Los artículos presentados deben ser inéditos y originales. No deben haber sido postulados simultáneamente en otras publicaciones sin indicación expresa. Los/as autores/as son responsables de garantizar estas circunstancias cómo así también de respetar los principios éticos y deberes establecidos en nuestro sitio web.

Los trabajos deberán ser enviados al correo electrónico revistajur[idica@uno.edu.ar,](mailto:dica@uno.edu.ar) adjuntando foto de DNI y el consentimiento firmado y completado correctamente.

Asimismo, los autores y las autoras deberán constatar que el texto cumpla con los requisitos bibliográficos y de estilo indicados a continuación:

> **1.Respetar el idioma y el formato:** Los trabajos serán presentados en idioma español, en formato Word, con el control de cambios desactivado y sin encabezado, pie o número de página.

> **2.Respetar la extensión y fuente:** No deberán exceder los 42. 000. caracteres con espacio (incluyendo el resumen y las referencias bibliográficas), en tipografía Times New Roman o Georgia, tamaño 12, interlineado 1,5.

> **3. Indicar sus datos personales:** En la primera página, luego del título del artículo, deberá figurar nombre y apellido de su autor/a. Como primera nota al pie se incluirá un CV abreviado, que no exceda los 400 caracteres con espacio, donde se detallará su filiación institucional (país, universidad, facultad, centro de investigación), relación con la institución (investigador, docente, becario, etcétera), correo electrónico personal e identificador ORCID.

> **4. Incluir un Resumen y Palabras Clave:** Debe presentarse un resumen (que no sea texto extraído del artículo) que no exceda los 900 caracteres con espacio y que explicite lo que se hizo, de qué manera, los resultados

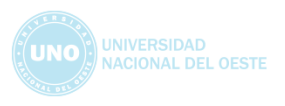

y su significación, acompañado de cuatro palabras clave. Ambas cosas, más el título del artículo, deben tener versión en inglés.

**5. Incorporar de forma correcta las tablas:** En el caso de incluirse tablas, cuadros o gráficos, se consignarán en archivo aparte, titulados y numerados, en formato JPG, TIFF o PNG y con una resolución no menor a 300 dpi. En el cuerpo del texto debe indicarse "Insertar Tabla Nº X". Al pie de cada imagen, tabla, cuadro o gráfico (en el Word, no en la misma imagen) deberá indicarse la fuente,( p. ej.: "Fuente: elaboración propia" o "Fuente: INDEC, 2021").

**6. Incorporar listado de bibliografía utilizada:** Toda referencia bibliográfica que figure en el cuerpo del texto deberá estar detallada al final del artículo alfabéticamente (ver punto II sobre pautas de "REFERENCIAS").

**7. Titular y subtitular conforme a las pautas:** Se desaconseja el uso de numeración o letras para los subtítulos, salvo que la complejidad de la estructura lo demande. El formato utilizado será el siguiente:

● *Título principal*: Times New Roman o Georgia 14, con negrita y centrado.

● *Primer nivel de subtítulos*: Times New Roman o Georgia 12, con negrita, alineado a la izquierda y separado del siguiente párrafo por un blanco.

● *Segundo nivel de subtítulos*: Times New Roman o Georgia 12, con negrita y cursiva, alineado a la izquierda y sin separar del siguiente párrafo.

En ningún caso se usará el punto o los dos puntos al final de títulos y subtítulos, ni se excederá de 12 palabras.

# **8. Seguir las normas de citado, referencias y resaltado (APA 7º edición):**

Se recomienda no destacar palabras o frases. De ser imprescindible, deberá utilizarse la cursiva, nunca comillas, negrita o subrayado. Evitar, del mismo modo, el uso de la mayúscula como recurso visual.

Los neologismos o términos que no pertenecen al español se colocarán en cursiva.

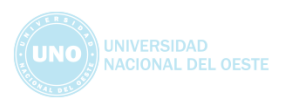

Los superíndices que indican nota al pie se colocarán por fuera de los signos de puntuación, a menos que se haga referencia exclusivamente a la palabra a la que están unidos. Ejemplo:

Los superíndices que indican nota al pie se colocarán por fuera de los signos de puntuación, a menos que se haga referencia exclusivamente a la palabra a la que están unidos.

Las notas al pie se utilizarán para consignar aclaraciones, comentarios o información ampliatoria, en ningún caso para indicar referencias bibliográficas.

# **I. CÓMO CITAR**

1) Cada vez que se expresen ideas o palabras de otros/as autores/as deberá citarse.

2) Los fragmentos textuales se indicarán mediante comillas anglosajonas (""), no con españolas (« »); de ser necesario un segundo nivel, se utilizarán las comillas simples (' ').

3) Cuando en la cita se introduzcan comentarios, se señalará mediante corchetes ([...]), nunca con paréntesis. Cuando se eluda texto se colocarán solamente puntos suspensivos

3) Si la cita textual supera las 40 palabras, se compondrá en bloque (en párrafo aparte, con sangría en ambos márgenes, sin comillas y con tipografía un punto menor que la del resto del texto).

4) En caso de cita textual, se usarán comillas, no cursiva (si el original la utiliza para destacar texto, se agregará la leyenda "subrayado en el original" luego de la referencia).

5) Si se necesita destacar parte de la cita, se usará la cursiva y se consignará la leyenda "subrayado propio". Ejemplo:

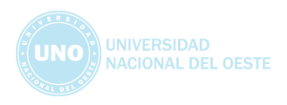

"Si se tratara de escribir una historia de la imprenta durante los primeros siglos de su existencia, deberíamos buscar, evidentemente, nuestras *divisiones* en los progresos mismos de la técnica" (Febvre, 1962, p. XVIII; subrayado propio).

6) Cuando en el texto figure una traducción realizada por el/la autor/a del artículo de una cita en otro idioma, deberá estar acompañada por la aclaración: "Traducción propia". En la bibliografía final debe figurar la referencia original.

**Se sugiere consultar ejemplos de los tipos de citas más usadas en la séptima edición de las normas APA. Para ampliar la información por favor visite: https://normas-apa.org/ (pestaña "referencias")**

# **II. REFERENCIAS**

Toda referencia que figure en el texto deberá estar detallada al final del artículo, en orden alfabético bajo el estilo APA indicando autor/a, año de publicación, título y fuente.

No está permitido agregar bibliografía que no se haya citado.

Se indicará únicamente el año de edición consultada.

El orden de las obras de un/a mismo/a autor/a es de la más antigua a la más actual; en caso de que varias correspondan al mismo año, se colocarán primero los libros y luego los artículos, y después del año, una letra que los diferencie (2001a,2001b).

Se proporcionarán las direcciones URL para las referencias en línea**.**

**Se sugiere consultar ejemplos de los tipos de referencias más usadas extraídos de la séptima edición de las normas APA. Para ampliar la información por favor visite: https://normas-apa.org/ (pestaña "referencias")**

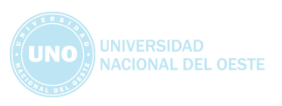

# **III. SUGERENCIAS SOBRE CITAS Y REFERENCIAS<sup>1</sup> SOBRE CUERPOS LEGALES**

## **a. Cita basada en una Constitución Política**

**Dentro del texto:**

(Abreviado, año, artículo)

(Const., 1994, art. 14 tercer párr.)

**En nota al pie:**

Nombre oficial de la Constitución [abreviación]. Artículo específico citado. Fecha de sanción (País).

Constitución de la Nación Argentina [Const.]. Art. 14 bis parr. 3. 1994 (Argentina)

#### **b. Leyes que no sean Códigos**

#### **Dentro del texto:**

(Número de Ley, año)

(Ley 25.675, 2002)

**En nota al pie:**

Número y año de la ley. Asunto. Fecha de promulgación. Boletín Oficial. (país)

<sup>1</sup> Las referencias de cuerpos legales se incorporarán como notas al pie y no formarán parte del listado de referencias.

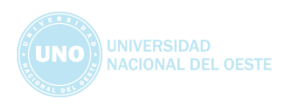

Ley 25.675, 2002. Ley General de Ambiente. B.O nº 30036. (Argentina)

# **c. Códigos**

#### **Dentro del texto:**

(Nombre del Código, Año de promulgación)

(Código Civil y Comercial de la Nación, 2014).

## **En nota al pie:**

Título oficial del Código [abreviación]. Número y año de la ley a que corresponde. Artículo(s) citado(s). Fecha de promulgación (país).

Código Civil y Comercial de la Nación [CCCN]. Ley 26.994 del año 2014. Artículo 260. Promulgada 08-10-2014 (Argentina).

## **d. Decretos / ordenanzas / acuerdos / resoluciones**

Número y año del decreto / ordenanza / acuerdo / resolución [Ente que lo promulgó]. Asunto. Fecha de promulgación del acto.

Acordada 3397/2008 [Suprema Corte de Justicia de la Provincia de Buenos Aires]. Reglamento sobre el Régimen de Receptorías de Expedientes, Archivos del Poder Judicial y Mandamientos y Notificaciones. 5/11/2008

## **e. Jurisprudencia**

**Dentro del texto:**

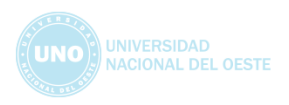

Tribunal/juzgado que profiere la sentencia o su abreviación. Sala o sección en caso de ser aplicable. Número de la sentencia o del proceso/ número de causa

(SCBA. causa C. 118.411)

**Las citas de jurisprudencia se enunciarán entre paréntesis, en el siguiente orden:**

Fallos de la Suprema Corte de Justicia de la Provincia de Buenos Aires. Fallos de la Corte Suprema de Justicia de la Nación. Fallos de tribunales internacionales. Fallos de otros tribunales.

#### **En las notas al pie:**

Tribunal/juzgado que profiere la sentencia [abreviación]. Sala o sección (en caso de ser aplicable). Número de la sentencia o del proceso/ número de causa. Carátula y fecha.

Suprema Corte de Justicia de la Provincia de Buenos Aires [SCBA]. Causa A. 72.287. "Fisco de la Provincia de Buenos Aires c/ Fernández, Francisco s/ apremio provincial" sent. de 14-11- 2013.

# **IV. DECLARACIÓN DE PRIVACIDAD**

Los nombres y las direcciones de correo electrónico introducidos en esta revista se usarán exclusivamente para los fines establecidos en ella y no se proporcionarán a terceros o para su uso con otros fines.